# BIRD117\_4.txt \*\*\*\*\*\*\*\*\*\*\*\*\*\*\*\*\*\*\*\*\*\*\*\*\*\*\*\*\*\*\*\*\*\*\*\*\*\*\*\*\*\*\*\*\*\*\*\*\*\*\*\*\*\*\*\*\*\*\*\*\*\*\*\*\*\*\*\*\*\*\*\*\*\*\*\*\*\* \*\*\*\*\*\*\*\*\*\*\*\*\*\*\*\*\*\*\*\*\*\*\*\*\*\*\*\*\*\*\*\*\*\*\*\*\*\*\*\*\*\*\*\*\*\*\*\*\*\*\*\*\*\*\*\*\*\*\*\*\*\*\*\*\*\*\*\*\*\*\*\*\*\*\*\*\*\* BIRD ID#: 117.4 ISSUE TITLE: Parameterize A\_to\_D and D\_to\_A Converters REQUESTER: Arpad Muranyi, Mentor Graphics Ambrish Varma, Feras Al-Hawari, Taranjit Kukal Cadence Design Systems DATE SUBMITTED: September 29, 2010<br>DATE REVISED: October 5, 2010, 1 October 5, 2010, November 8, 2010, March 23, 2011, March 27, 2012 DATE ACCEPTED BY IBIS OPEN FORUM:

### \*\*\*\*\*\*\*\*\*\*\*\*\*\*\*\*\*\*\*\*\*\*\*\*\*\*\*\*\*\*\*\*\*\*\*\*\*\*\*\*\*\*\*\*\*\*\*\*\*\*\*\*\*\*\*\*\*\*\*\*\*\*\*\*\*\*\*\*\*\*\*\*\*\*\*\*\*\* \*\*\*\*\*\*\*\*\*\*\*\*\*\*\*\*\*\*\*\*\*\*\*\*\*\*\*\*\*\*\*\*\*\*\*\*\*\*\*\*\*\*\*\*\*\*\*\*\*\*\*\*\*\*\*\*\*\*\*\*\*\*\*\*\*\*\*\*\*\*\*\*\*\*\*\*\*\*

### STATEMENT OF THE ISSUE:

[External Model]s and [External Circuit]s with analog ports communicate through A to D and/or D to A converters with the purely digital signals of \*\* the EDA tool. The current specification only allows hard-coded values as \*\* arguments for these converters in the IBIS file. There are situations, \*\* however, when it would be desirable to parameterize the arguments of these \*\* converters. For example, an IBIS model could be made much more compact \*\* with parameterized converters than having to use multiple copies of the \*\* otherwise identical [Model]s through [Model Selector].

### \*\*\*\*\*\*\*\*\*\*\*\*\*\*\*\*\*\*\*\*\*\*\*\*\*\*\*\*\*\*\*\*\*\*\*\*\*\*\*\*\*\*\*\*\*\*\*\*\*\*\*\*\*\*\*\*\*\*\*\*\*\*\*\*\*\*\*\*\*\*\*\*\*\*\*\*\*\*

STATEMENT OF THE RESOLVED SPECIFICATIONS:

A new subparameter called Converter\_Parameters shall be added to the \*\* [External Model] and [External Circuit] keywords to provide a mechanism \*\* to declare parameters used as arguments for the A\_to\_D and/or D\_to\_A \*\*\*\* converters. The Converter\_Parameters of the [External Circuit] or \*\*\*\*\* [External Model] keywords shall be initialized with a constant numeric \*\*\*\*\* literal value and/or the root name of a parameter tree provided in the \*\*\*\*\* .ibs file or the root name of a parameter tree provided in a separate \*\*\*\*\* file, followed by an open and close parentheses enclosing the name of a \*\*\*\*\* parameter which is declared in that tree. When the constant numeric \*\*\*\*\* literal and the root name of a parameter tree are both present in such \*\*\*\*\* an assignment, the constant numeric literal value shall serve as a \*\*\*\*\* default value for the assignment in case the assignment using the \*\*\*\*\* reserved word fails.

\*\*\*\*\* If the Converter\_Parameters subparameter is part of an [External Model] \*\*\*\*\* keyword, and the corresponding [Model] contains an [Algorithmic Model] \*\*\*\*\* keyword, the EDA tool will first search for a parameter tree in the .ami file \*\*\*\*\* that is defined in this [Algorithmic Model] keyword. If the parameter tree is \*\*\*\*\* not found in that .ami file, or if the [Algorithmic Model] keyword doesn't \*\*\*\*\* exist in that [Model], or if the Converter\_Parameters subparameter is part \*\*\*\*\* of an [External Circuit] keyword, the EDA tool will search for a parameter \*\*\*\*\* tree in the current .ibs file. If a match is not found, the EDA tool will \*\*\*\*\* next look for a match in an external .par file. If the matching parameter \*\*\*\*\* tree is located in an external .par file, the .par file must be located in the \*\*\*\*\* same directory as the .ibs file. The file names of .par files must follow \*\*\*\*\* the rules for file names given in Section 3, GENERAL SYNTAX RULES AND GUIDELINES.

# BIRD117\_4.txt

\*\*\*\*\* Multiple [External Model] or [External Circuit] Parameters may be listed \*\*\*\*\* on the same line with one assignment, in which case all of the \*\*\*\*\* parameters on that line will be assigned the same value.

\*\*\*\*\* To implement this concept, the IBIS specification shall be changed \*\*\*\*\* as outlined below. The page number references are with respect to \*\*\*\*\* the official IBIS v5.0 specification.

\*\* On pg. 105 and 125 replace:

| Sub-Params: Language, Corner, Parameters, Ports, D\_to\_A, A\_to\_D

\*\* with the following line:

|\*\* Sub-Params: Language, Corner, Parameters, Converter\_Parameters, Ports, |\*\* D\_to\_A, A\_to\_D

\*\*\* On pg. 107 add the following lines after the "Parameters:" section:

## | Converter\_Parameters:

 $|$ <br> $|$  \* \* |\*\* This optional subparameter lists and initializes parameter |\*\* names to be used as arguments for the A\_to\_D and/or D\_to\_A |\*\*\* converter(s) of the [External Model] keyword under which it appears. The list of Converter\_Parameters may span several |\*\* lines by using the word Converter\_Parameters at the start of |\*\* each line. Any A\_to\_D or D\_to\_A argument which is entered |\*\* as a parameter must be declared and initialized with the |\*\* Converter Parameters subparameter.

 $|**$ <br> $|**$ |\*\* Converter\_Parameters are locally scoped under each |\*\*\* [External Model] keyword, i. e. the same converter parameter<br>|\*\*\* under two different [External Modells will have independent |\*\*\* under two different [External Model]s will have independent |\*\* values.

 $|**$ |\*\* The Converter\_Parameters subparameter may contain one or more<br>|\*\* parameter names, which must be followed by an equal sign and |\*\* parameter names, which must be followed by an equal sign and<br>|\*\*\*\*\* a constant numeric literal and/or the root name of a naramete  $|***"$  a constant numeric literal and/or the root name of a parameter<br> $|***"$  tree that is followed by an open and close parentheses |\*\*\*\*\* tree that is followed by an open and close parentheses  $|****$  enclosing the name of a parameter in that tree. The parameter  $|****$  tree may be placed at the end of the libs file after the last  $|***"$  tree may be placed at the end of the .ibs file after the last  $|***"$  [END] keyword, or an external parameter file. If the |\*\*\*\*\* [END] keyword, or an external parameter file. If the |\*\*\*\*\* Converter\_Parameters subparameter is part of an [External Model]<br>|\*\*\*\*\* keyword, and the corresponding [Modell contains an [Algorithmic keyword, and the corresponding [Model] contains an [Algorithmic

Model]<br>|\*\*\*\*\* |\*\*\*\*\* keyword, the EDA tool will first search for a parameter tree |\*\*\*\*\* in the .ami file that is defined in this [Algorithmic Model]<br>|\*\*\*\*\* keyword. If the parameter tree is not found in that ami fi  $|****$  keyword. If the parameter tree is not found in that .ami file,<br> $|****$  or if the [Algorithmic Model] keyword doesn't exist in that |\*\*\*\*\* or if the [Algorithmic Model] keyword doesn't exist in that |\*\*\*\*\* (Model), or if the Converter\_Parameters subparameter is part of an<br>|\*\*\*\*\* [External Circuit] kevword, the EDA tool will search for a [External Circuit] keyword, the EDA tool will search for a |\*\*\*\*\* parameter tree in the current .ibs file. If a match is not  $|****$  found, the EDA tool will next look for a match in an external<br> $|****$  .par file. If the matching parameter tree is located in an |\*\*\*\*\* .par file. If the matching parameter tree is located in an |\*\*\*\*\* external .par file, the .par file must be located in the same directory as the .ibs file. The file names of .par files must

BIRD117\_4.txt |\*\*\*\*\* follow the rules for file names given in Section 3, GENERAL<br>|\*\*\*\*\* SYNTAX RULES AND GUIDELINES. SYNTAX RULES AND GUIDELINES. |\*\*\*\*\* |\*\*\*\*\* When TreeRootName(ParameterName) and a constant numeric literal<br>|\*\*\*\*\* are both present in an assignment they must be separated by at  $|****$  are both present in an assignment they must be separated by at<br> $|****$  least one white space. In this case, the EDA tool should atter  $|****$  least one white space. In this case, the EDA tool should attempt<br> $|****$  to make the assignment using TreeRootName(ParameterName) first |\*\*\*\*\* to make the assignment using TreeRootName(ParameterName) first.<br>|\*\*\*\*\* If that fails (for example due to not finding the parameter trea  $|****$  If that fails (for example due to not finding the parameter tree<br> $|****$  in any of the files or the or the parameter name in that treel  $|****$  in any of the files or the or the parameter name in that tree)<br> $|****$  the constant numeric literal shall be used for the assignment.  $|****$  the constant numeric literal shall be used for the assignment.<br> $|****$  When multiple converter parameters are listed on a single line  $|***$  When multiple converter parameters are listed on a single line<br> $|***$  with one assignment, all of the parameters on that line will be  $|***$  with one assignment, all of the parameters on that line will be  $|***$  assigned the same value. assigned the same value.  $|\cdot|$ <br> $|\cdot|$ |\*\* The EDA tool may provide additional means to the user to |\*\*\* make assignments to Converter\_Parameters. This may include  $|***$  the option to override the values provided in the .ibs file,<br> $|***$  or to allow the user to make selections for multi-valued  $|***$  or to allow the user to make selections for multi-valued  $|***$  parameters in the parameter tree. parameters in the parameter tree.

\*\*\* On pg. 126 add the following lines after the "Parameters:" section:

| Converter\_Parameters:

 $\vert$ 

 $|$ <br> $|$  \* \* |\*\* This optional subparameter lists and initializes parameter<br>|\*\* names to be used as arguments in the A to D and/or D to A |\*\* | | names to be used as arguments in the A\_to\_D and/or D\_to\_A<br>| \*\*\* | | converter(s) of the [External Circuit] keyword under which |\*\*\* converter(s) of the [External Circuit] keyword under which it<br>|\*\* appears. The list of Converter Parameters mav span several |\*\* appears. The list of Converter\_Parameters may span several |\*\* lines by using the word Converter\_Parameters at the start of<br>|\*\* each line. Anv A to D or D to A arquiment which is entered  $|**$  each line. Any  $A_to_D$  or  $D_to_A$  argument which is entered  $|**$  as a parameter must be declared and initialized with the |\*\* as a parameter must be declared and initialized with the Converter Parameters subparameter.

 $|**$ <br> $|***$ |\*\* Converter\_Parameters are locally scoped under each  $|***$  [External Circuit] keyword, i. e. the same converter parameter<br> $|***$  under two different [External Circuit]s will have independent |\*\*\* under two different [External Circuit]s will have independent<br>|\*\* values. values.

 $|**$ <br> $|**$ |\*\* The Converter\_Parameters subparameter may contain one or more<br>|\*\* parameter names, which must be followed by an equal sign and |\*\* parameter names, which must be followed by an equal sign and  $|***$  a constant numeric literal and/or the root name of a parameter<br> $|***$  tree that is followed by an open and close parentheses |\*\*\*\*\* tree that is followed by an open and close parentheses  $|****$  enclosing the name of a parameter in that tree. The parameter  $|****$  tree may be placed at the end of the link file after the last  $|***"$  tree may be placed at the end of the .ibs file after the last  $|***"$  [END] kevword, or an external narameter file Tf the |\*\*\*\*\* [END] keyword, or an external parameter file. If the |\*\*\*\*\* Converter\_Parameters subparameter is part of an [External Model]<br>|\*\*\*\*\* keyword, and the corresponding [Modell contains an [Algorithmic keyword, and the corresponding [Model] contains an [Algorithmic

Model]<br>|\*\*\*\*\* |\*\*\*\*\* keyword, the EDA tool will first search for a parameter tree |\*\*\*\*\* in the .ami file that is defined in this [Algorithmic Model]<br>|\*\*\*\*\* keyword. If the parameter tree is not found in that ami fi  $|****$  keyword. If the parameter tree is not found in that .ami file,<br> $|****$  or if the [Algorithmic Model] keyword doesn't exist in that |\*\*\*\*\* or if the [Algorithmic Model] keyword doesn't exist in that |\*\*\*\*\* [Model], or if the Converter\_Parameters subparameter is part of an<br>|\*\*\*\*\* [External Circuit] kevword. the EDA tool will search for a |\*\*\*\*\* [External Circuit] keyword, the EDA tool will search for a |\*\*\*\*\* parameter tree in the current .ibs file. If a match is not<br>|\*\*\*\*\* found, the EDA tool will next look for a match in an extern  $|***"$  found, the EDA tool will next look for a match in an external<br> $|***"$  .par file. If the matching parameter tree is located in an |\*\*\*\*\* .par file. If the matching parameter tree is located in an external .par file, the .par file must be located in the same

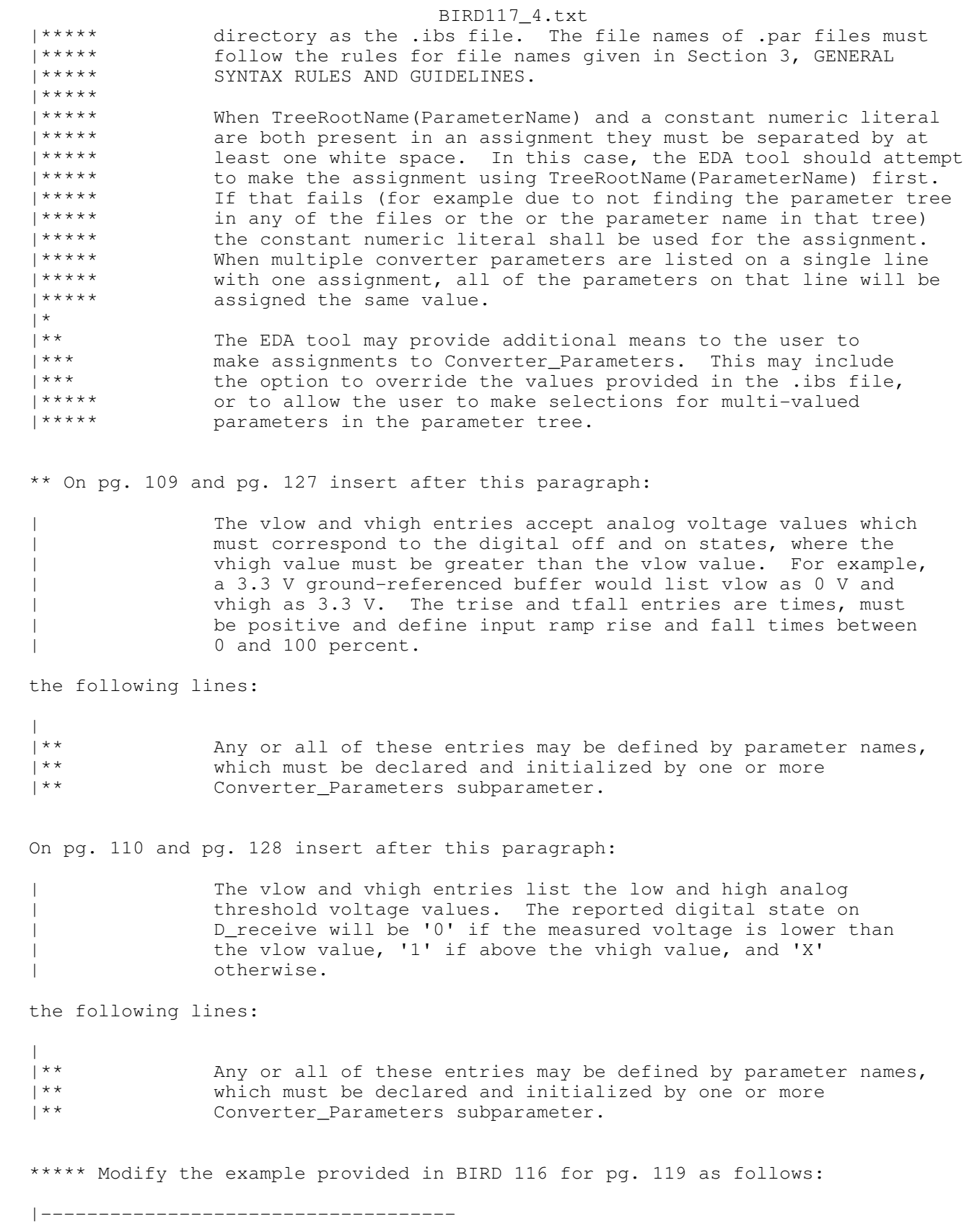

```
BIRD117_4.txt
| Example [External Model] using ISS:
|------------------------------------
\vert[Model] ExBufferISS
Model_type I/O
Vinh = 2.0V\text{inl} = 0.8\vert| Other model subparameters are optional
\verttyp min max<br>3.3 3.0 3.6
[Voltage Range] 3.3 3.0 3.6
\vert[Ramp]
dV/dt_r 1.57/0.36n 1.44/0.57n 1.73/0.28n<br>dV/dt_f 1.57/0.35n 1.46/0.44n 1.68/0.28n
             1.57/0.35n 1.46/0.44n 1.68/0.28n
\overline{\phantom{a}}[External Model]
Language ISS
\vert| Corner corner_name file_name circuit_name (.subckt name)
Corner Typ buffer_typ.spi buffer_io_typ
Corner Min buffer_min.spi buffer_io_min
Corner Max buffer_max.spi buffer_io_max
\vert| List of parameters
Parameters sp_file_name = TreeRootName(TstoneFile) "MySparameterFile.s4p"
Parameters C1_value
Parameters R1_value = TreeRootName(R1)
\overline{\phantom{a}}| List of converter parameters
Converter_Parameters MyVlow = 0.0
Converter Parameters MyHigh = 3.3Converter_Parameters MyVinl = TreeRootName(Vinl)
Converter Parameters MyVinh = TreeRootName(Vinh)
Converter Parameters MvTfall = TreeRootName(Trf) 1.0pConverter_Parameters MyTrise = TreeRootName(Trf)
\vert| Ports List of port names (in same order as in ISS)
Ports A_signal my_drive my_enable my_receive my_ref
Ports A_puref A_pdref A_pcref A_gcref A_extref
\overline{\phantom{a}}| D_to_A d_port port1 port2 vlow vhigh trise tfall corner_name 
D_to_A D_drive my_drive my_ref MyVlow MyVhigh MyTfall MyTrise Typ
D_to_A D_enable my_enable A_gcref 0.0 3.3 0.5n 0.3n Typ
\vert| A_to_D d_port port1 port2 vlow vhigh corner_name
A_to_D D_receive my_receive my_ref MyVinl MyVinh Typ 
\overline{\phantom{a}}| Note: A_signal might also be used instead of a user-defined interface port
| for measurements taken at the die pads
\vert[End External Model]
|
```
\*\*\*\*\* Modify the example provided in BIRD 116 for pg. 129 as follows:

BIRD117\_4.txt

|--------------------------------------

```
| Example [External Circuit] using ISS:
|--------------------------------------
\vert[External Circuit] BUFF-ISS
Language ISS
\vert| Corner corner_name file_name circuit_name (.subckt name)
Corner Typ buffer_typ.spi bufferb_io_typ
Corner Min buffer_min.spi bufferb_io_min
Corner Max buffer_max.spi bufferb_io_max
\overline{\phantom{a}}| List of parameters
Parameters sp_file_name = TreeRootName(TstoneFile) "MySparameterFile.s4p"
Parameters C1_value
Parameters R1_value = TreeRootName(R1)
\overline{\phantom{a}}Converter Parameters MyVlow = 0.0Converter Parameters MyHigh = 3.3Converter Parameters MyVinl = TreeRootName(Vinl)
Converter Parameters MyVinh = TreeRootName(Vinh)
Converter Parameters MyTfall = TreeRootName(Trf) 1.0pConverter_Parameters MyTrise = TreeRootName(Trf)
\overline{\phantom{a}}| Ports List of port names (in same order as in ISS)
Ports A_signal int_in int_en int_out A_control
Ports A_puref A_pdref A_pcref A_gcref
\vert| D_to_A d_port port1 port2 vlow vhigh trise tfall corner_name
D_to_A D_drive int_in my_gcref MyVlow MyVhigh MyTfall MyTrise Typ
D_to_A D_enable int_en my_gnd 0.0 3.3 0.5n 0.3n Typ
D_to_A D_enable int_en my_gnd 0.0 3.0 0.6n 0.3n Min
D_to_A D_enable int_en my_gnd 0.0 3.6 0.4n 0.3n Max
\vert| A_to_D d_port port1 port2 vlow vhigh corner_name
A_to_D D_receive int_out my_gcref MyVinl MyVinh Typ 
\perp| Note, the A_signal port might also be used and int_out not defined in
| a modified .subckt.
\vert[End External Circuit]
\perp|**
**...
**...
[END]
(TreeRootName
   (Description "Converter Parameters illustration")
    (Reserved_Parameters
       (...(...)(...)(...))
    ) | End Reserved_Parameters
    (Model_Specific
       (TstoneFile (Usage In)(List "Typ.s4p" "Min.s4p" "Max.s4p" "SSS.s4p" 
"FFF.s4p")(Type String)
       (Vinh (Usage In)(List 0.8 0.7 0.9)(Type Float)
       (Vinl (Usage In)(List 0.2 0.1 0.3)(Type Float)
```

```
Page 6
```

```
BIRD117_4.txt
       (R1 (Usage In)(Range 50 45 55)(Type Float)
       (Trf (Usage In)(Value 10.0e-12)(Type Float))
    ) | End Model_Specific
\lambda
```
\*\*\*\*\*\*\*\*\*\*\*\*\*\*\*\*\*\*\*\*\*\*\*\*\*\*\*\*\*\*\*\*\*\*\*\*\*\*\*\*\*\*\*\*\*\*\*\*\*\*\*\*\*\*\*\*\*\*\*\*\*\*\*\*\*\*\*\*\*\*\*\*\*\*\*\*\*\*

ANALYSIS PATH/DATA THAT LED TO SPECIFICATION

\*\*\*\* BIRD 117.1 was flawed because it allowed [External Circuit] to reference \*\*\*\* .ami files for parameter assignments with the "AMIfile()" reserved word. \*\*\* These references cannot be resolved, because \*\*\* [External Circuit] is on the same scoping level as [Model] and therefore \*\*\* it is not associated with any [Algorithmic Model] keywords which reside \*\*\* under the [Model] keyword. For this reason [External Circuit] doesn't \*\*\* have a way to know what .ami file the "AMIfile()" syntax should read. \*\*\*\* BIRD 117.2 removed the possibility to use the reserved \*\*\* word "AMIfile()" for parameter assignments under [External Circuit] to \*\*\* eliminate that problem.

\*\*\*\* In BIRD 117.3 a slight modification was made to the rules of the \*\*\*\* reserved word AMIfile(). The modification makes provisions for the \*\*\*\* usage of a default value in case the assignment using the reserved \*\*\*\* word fails for some reason. These changes are marked by four asterisks \*\*\*\* at the beginning of each line.

\*\*\*\*\* In BIRD 117.4 the concept of AMIfile() was generalized so that instead \*\*\*\*\* of referencing an .ami parameter file with the reserved word AMIfile(), \*\*\*\*\* any parameter tree can be referenced by the root name of a parameter \*\*\*\*\* tree. The parameter tree may reside in the .ibs file, an .ami file, \*\*\*\*\* or a .par file. The search rules are patterned after the search rules \*\*\*\*\* defined for the package models in IBIS.

\*\*\*\*\*\*\*\*\*\*\*\*\*\*\*\*\*\*\*\*\*\*\*\*\*\*\*\*\*\*\*\*\*\*\*\*\*\*\*\*\*\*\*\*\*\*\*\*\*\*\*\*\*\*\*\*\*\*\*\*\*\*\*\*\*\*\*\*\*\*\*\*\*\*\*\*\*\*

ANY OTHER BACKGROUND INFORMATION:

Notes with respect to BIRD 117.4:

We may want to define somewhere in the specification that if the parameter tree is located in the .ibs file, it should be placed after the last [End] statement.

We might also want to consider to have a separate and independent section in the IBIS specification to describe the parameter tree format (independently from IBIS-AMI).

\*\*\*\*\*\*\*\*\*\*\*\*\*\*\*\*\*\*\*\*\*\*\*\*\*\*\*\*\*\*\*\*\*\*\*\*\*\*\*\*\*\*\*\*\*\*\*\*\*\*\*\*\*\*\*\*\*\*\*\*\*\*\*\*\*\*\*\*\*\*\*\*\*\*\*\*\*\*